# **GCM-A**

# **MANUAL** 5 DIGITS MULTI-FUNCTION MICRO-PROCESS SIGNAL ISOLATED TRANSMITTER

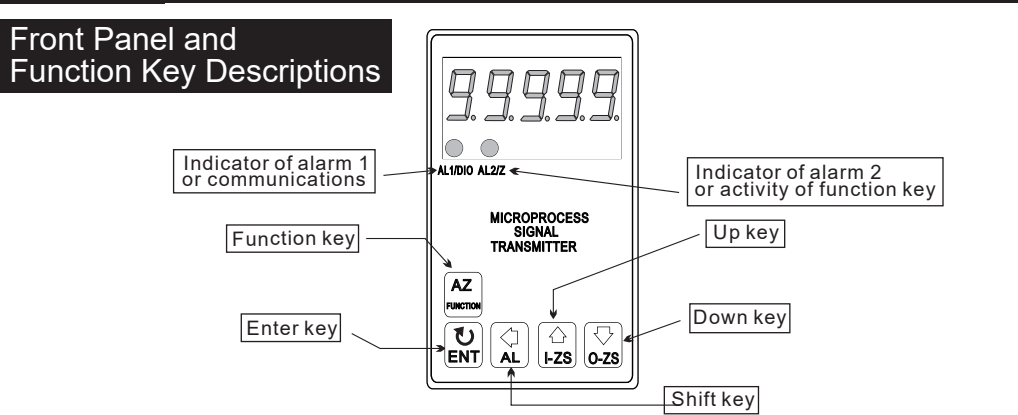

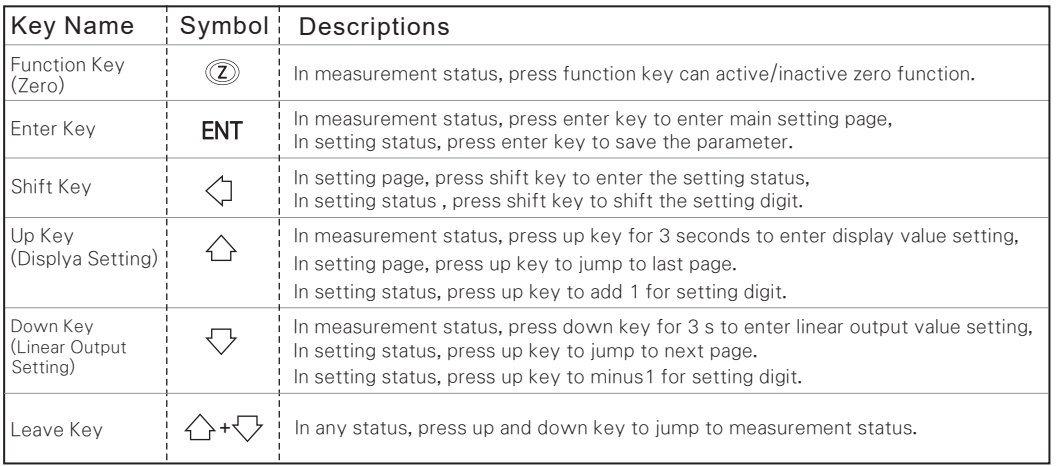

#### Display Value Setting

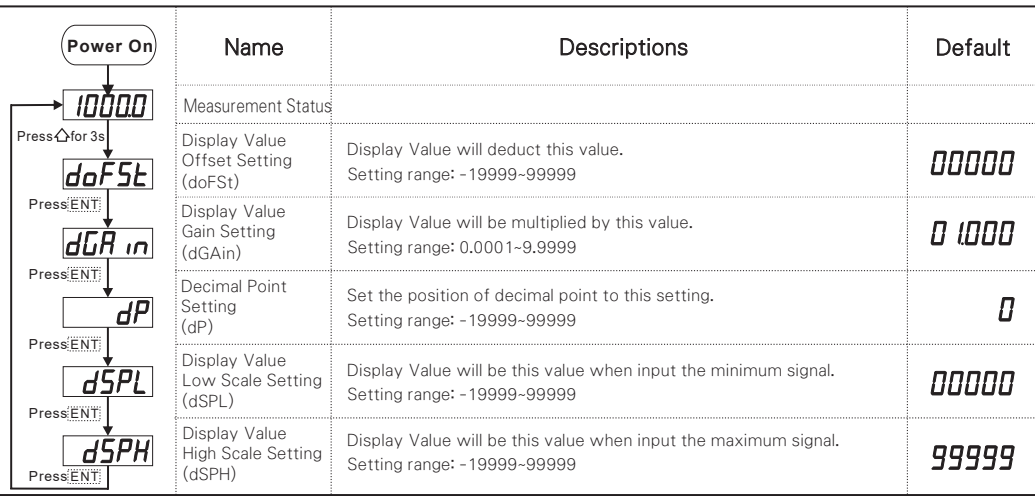

### Linear Output (A/O) Value Setting

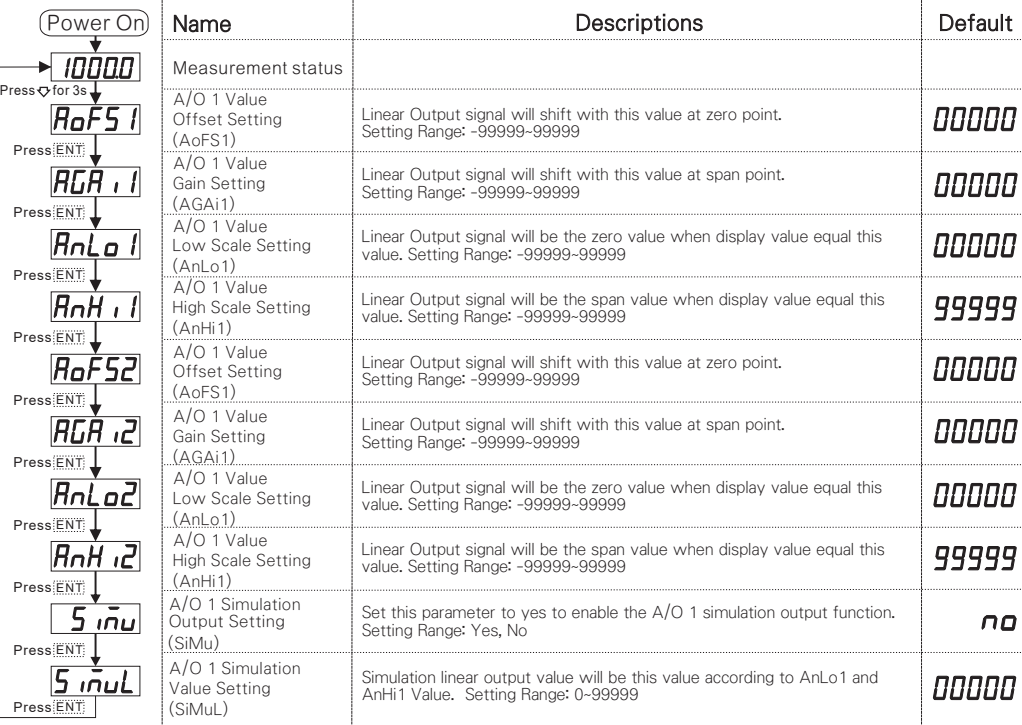

#### Alarm Output Setting

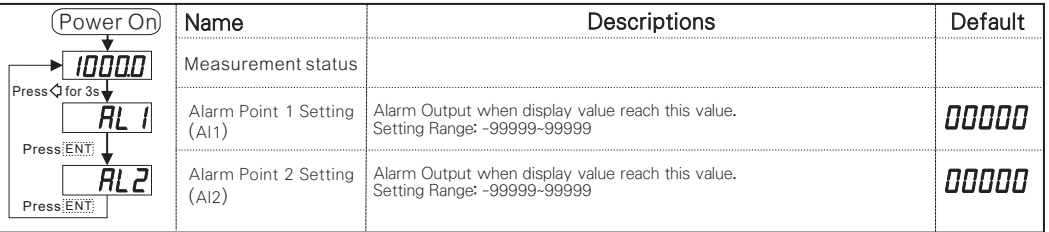

#### Error Code of Self-Diagnosis

- $\overline{I}$  $-1$  of L  $HdEr$ 
	- input signal over -120% Input singal over 120%
	- input signal over 180% or circuit destruction
- $d$ o $FL$ 
	- Input signal out of display range(99999)
- $-d$ o $FL$ Input signal out of display range(-19999)
- $F \Pi$ EEPROM Erro

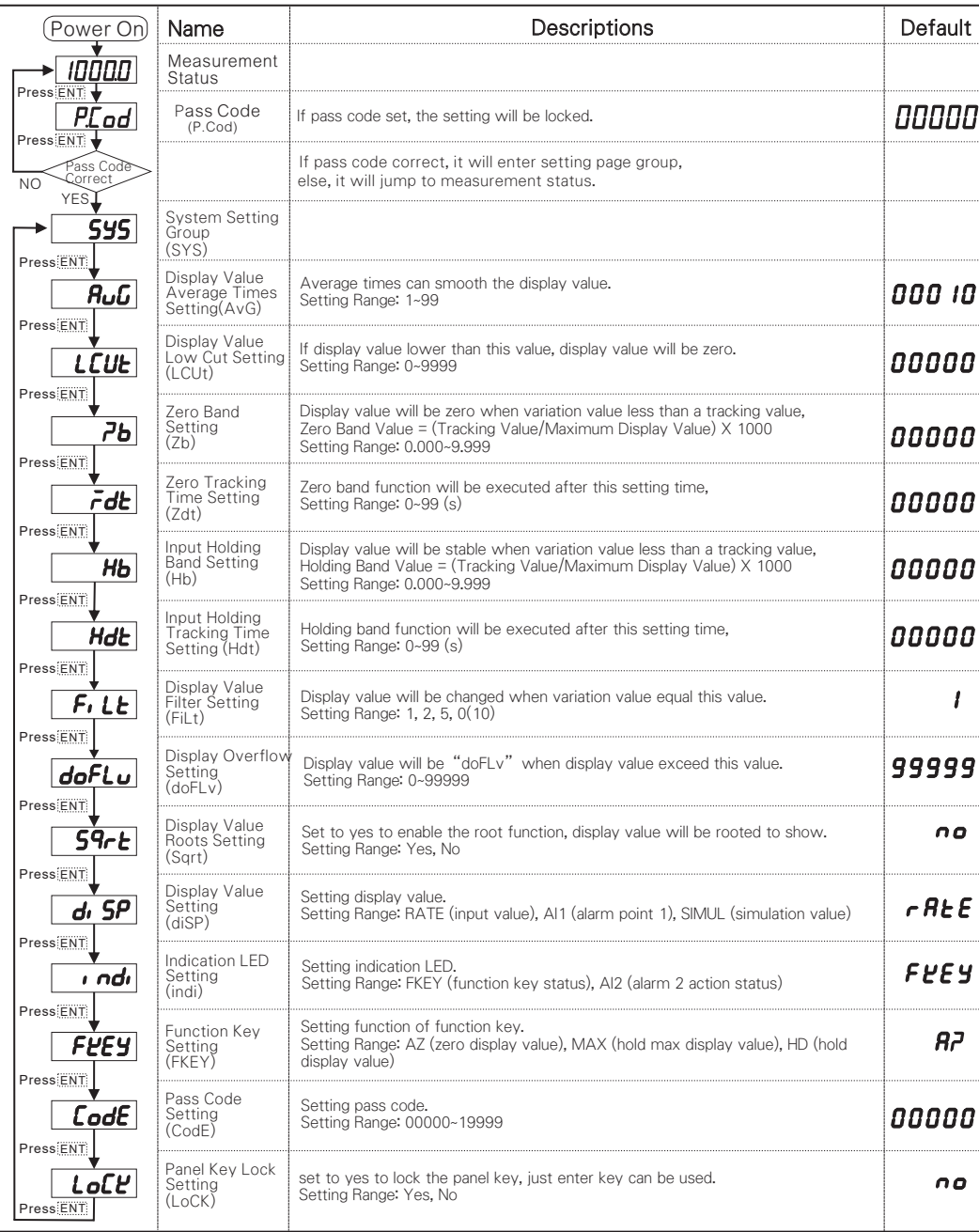

# System Setting **Contract Setting** System Setting

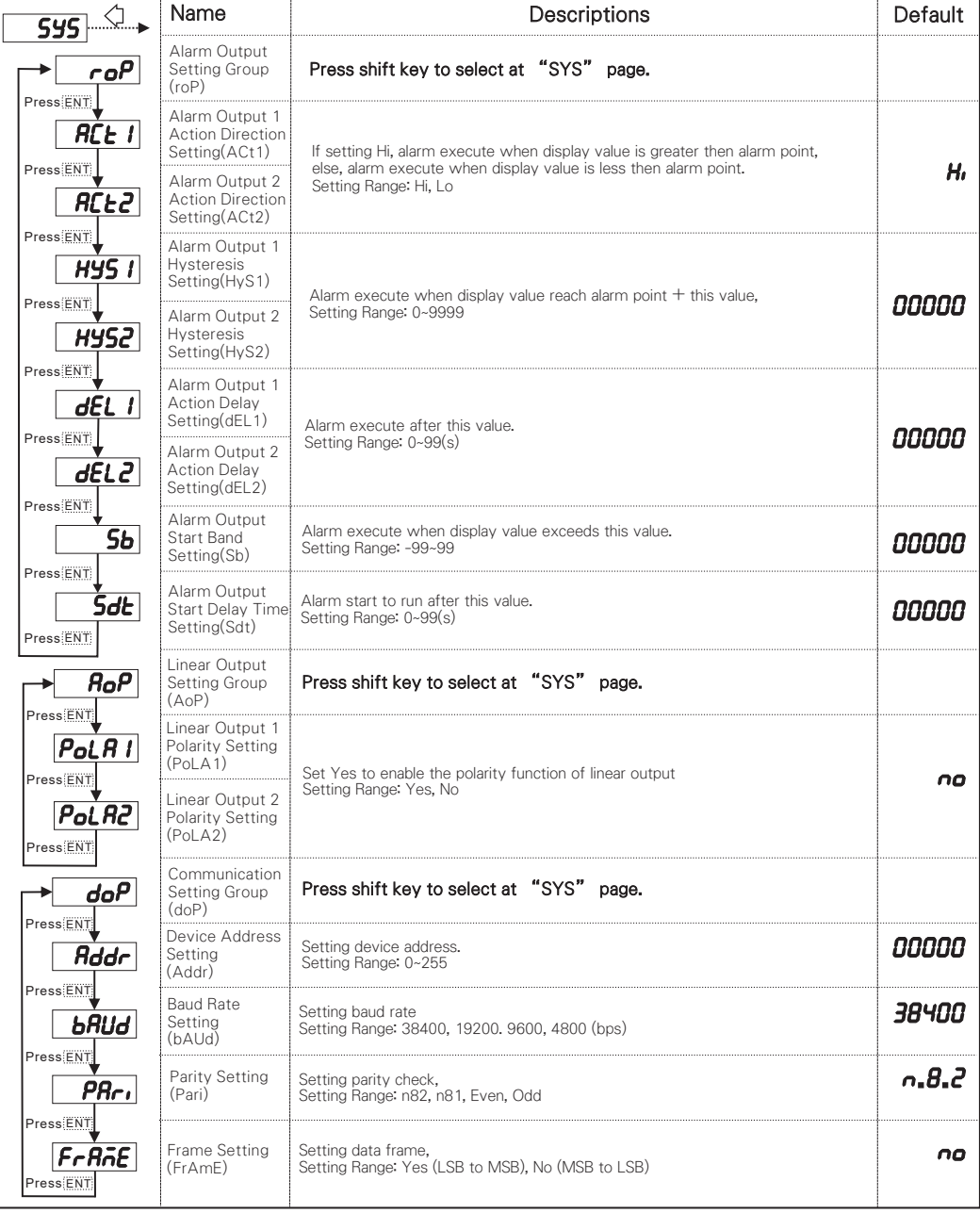